# Møteprotokoll

Styremøte

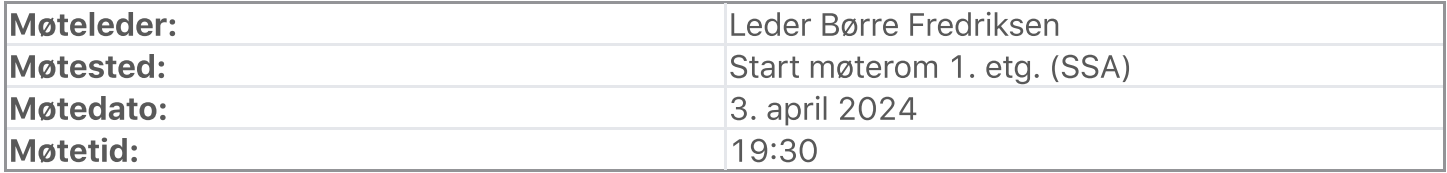

## Oppmøte/forfall

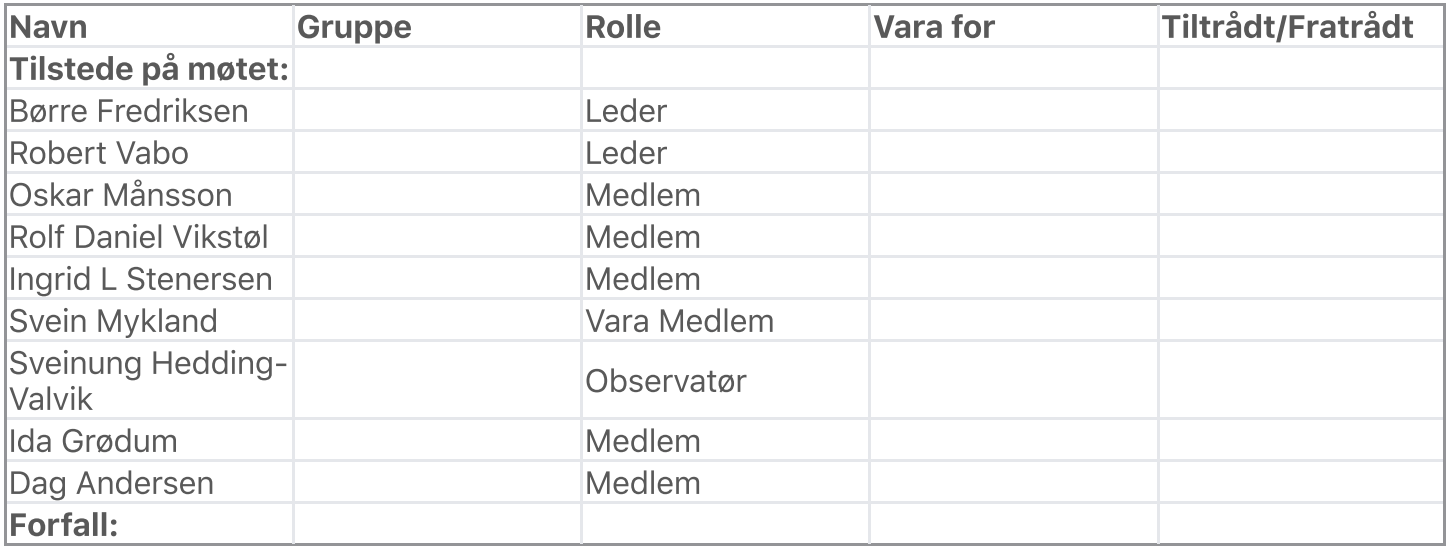

# Habilitetsvurderinger

Habilitetsvurderingene ble godkjent.

### Saksliste

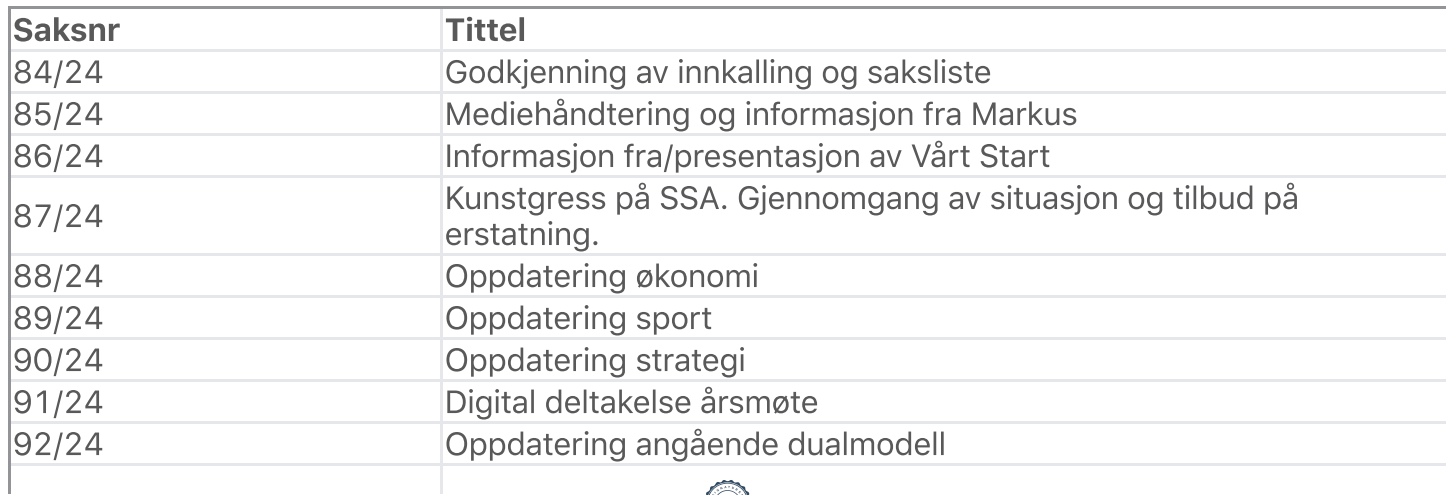

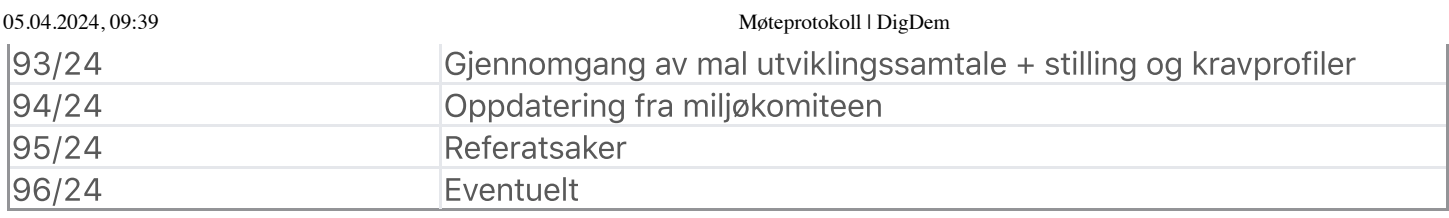

Saksliste godkjent.

# Behandling

#### Sak: 84/24, Godkjenning av innkalling og saksliste

Innstilling:

Innkalling og saksliste godkjent uten kommentar Behandling:

Ingen forslag innsendt Votering:

Enstemmig vedtatt Sak: 85/24, Mediehåndtering og informasjon

Innstilling:

Markus går gjennom mediestrategi og svarer på spørsmål Behandling:

Styret ønsker en sluttrapport/overføringsnotat før arbeidsforhold er ferdig Får en redegjørelse fra Sveinung rundt utlysning av stillingen.

#### Votering:

Enstemmig vedtatt Sak: 86/24, Informasjon fra/presentasjon av Vårt Start

#### Innstilling:

Fredrik M. Hansen forteller om initiativet rundt Vårt Start Behandling:

Tas til etterretning Sak: 87/24, Kunstgress på SSA. Gjennomgang av situasjon og tilbud på erstatning.

#### Innstilling:

Informasjon etter møter med PST Sport Gjennomgang av tilbud på skifte av kunstgress Behandling:

Bruke midler på skifte av kunstgress. Det skal jobbes videre med løsning på finansiering, det er ønskelig å bytte kunstgress så rask det lar seg gjøres. Votering:

Enstemmig vedtatt Sak: 88/24, Oppdatering økonomi

#### Innstilling:

Robert og Sveinung oppdaterer angående økonomistatus. Behandling:

Ingen forslag innsendt Votering:

Tas til etterretning Sak: 89/24, Oppdatering sport

#### Innstilling:

Spillere inn/ut Generell info Behandling:

Ingen forslag innsendt Votering:

Tas til etterretning Sak: 90/24, Oppdatering strategi

#### Innstilling:

Oskar informerer om progresjon på strategiarbeidet Behandling:

Ingen forslag innsendt Votering:

Tas til etterretning Sak: 91/24, Digital deltakelse årsmøte

Innstilling:

Orientering fra Robert angående evaluering av den digitale løsningen under årsmøtet Behandling:

Ingen forslag innsendt Votering:

Tas til etterretning Sak: 92/24, Oppdatering angående dualmodell

Innstilling:

Børre forteller om progresjon Behandling:

Ingen forslag innsendt Votering:

Tas til etterretning Sak: 93/24, Gjennomgang av mal utviklingssamtale + stilling og kravprofiler

#### Innstilling:

#### 05.04.2024, 09:39 Møteprotokoll | DigDem

Informerer om arbeidet rundt maler angående utviklingssamtaler og stillingsbeskrivelser. Behandling:

Ingen forslag innsendt Votering:

Tas til etterretning Sak: 94/24, Oppdatering fra miljøkomiteen

Innstilling:

Gjennomgang av referat og oppdatering Behandling:

Ingen forslag innsendt Votering:

Tas til etterretning Sak: 95/24, Referatsaker

### Innstilling:

- Utforming av et skriv rundt "Kortversjon av klubbens historie og identitet"
- Deltakelse Sørlandsfotballens venner 11.4 Børre
- Deltakelse Tinget Agder idrettskrets på Evje 27.4 Svein
- Oppnevnelse Start Kvinners deltaker i styret til Start Live Support Marie Knutsen
- Bespisning stab
- Refusjon av reiseutgifter til daglig leder
- Undervarme i forbindelse med kamp mot Aalesund
- Søknad til Å-fondet

### Behandling:

Ingen forslag innsendt Votering:

Tas til etterretning Sak: 96/24, Eventuelt

Innstilling

Ingen innstilling eksisterer Behandling:

Ingen forslag innsendt Votering:

Ingen voteringer utført Vedtak:

Møtet hevet kl: 3. april 2024 21:30

Signert av:

Børre Fredriksen

Bfredriksen

05.04.2024, 09:39 Møteprotokoll | DigDem

Robert Vabo Robert Vabo Oskar Månsson Oskar Månsson Rolf Daniel Vikstøl Ingrid Løvgren Stenersen hypother Ida Grødum Dag Andersen

# Verifikasjon

Transaksjon 09222115557514621138

#### Dokument

Styremøteprotokoll 03.04.24 PDF Hoveddokument 5 sider Initiert på 2024-04-07 18:13:10 CEST (+0200) av Ingrid Stenersen (IS) Ferdigstilt den 2024-04-09 17:16:05 CEST (+0200)

#### Underskriverne

Ingrid Stenersen (IS) Idrettsklubben Start ingrid.stenersen@no.specsavers.com +4795886524

hypother

Signert 2024-04-07 18:13:45 CEST (+0200)

Oskar Månsson (OM) Ik Start oskarmansson@gmail.com +46761838363

Oskar Månsson

Signert 2024-04-09 14:37:13 CEST (+0200)

Robert Vabo (RV) Ik Start robert.vabo@ikstart.no +4791867789

Robert Vala

Signert 2024-04-07 18:15:33 CEST (+0200)

Børre Fredriksen (BF) Ik Start

borre.fredriksen@ikstart.no +4741699900

Bfredriksen

Signert 2024-04-07 18:15:47 CEST (+0200)

Rolf Daniel Vikstøl (RDV) Ik Start rdv\_89@hotmail.com +4791348559

Signert 2024-04-07 18:51:55 CEST (+0200)

Ida Grødum (IG) Ik Start idgr93@gmail.com +4795496648

 $\biguplus_{\mathbf{G}}\mathbf{G}_{\mathbf{G}}$ 

Signert 2024-04-07 20:32:05 CEST (+0200)

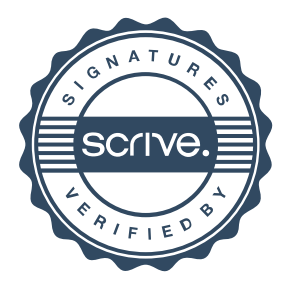

# Verifikasjon

Transaksjon 09222115557514621138

Dag Andersen (DA) Ik Start dag@ikstart.no +4790756988  $\int \alpha \zeta \, d\zeta$ Signert 2024-04-09 17:16:05 CEST (+0200)

Denne verifiseringen ble utstedt av Scrive. Informasjon i kursiv har blitt verifisert trygt av Scrive. For mer informasjon/bevis som angår dette dokumentet, se de skjulte vedleggene. Bruk en PDF-leser, som Adobe Reader, som kan vise skjulte vedlegg for å se vedleggene. Vennligst merk at hvis du skriver ut dokumentet, kan ikke en utskrevet kopi verifiseres som original i henhold til bestemmelsene nedenfor, og at en enkel utskrift vil være uten innholdet i de skjulte vedleggene. Den digitale signeringsprosessen (elektronisk forsegling) garanterer at dokumentet og de skjulte vedleggene er originale, og dette kan dokumenteres matematisk og uavhengig av Scrive. Scrive tilbyr også en tjeneste som lar deg automatisk verifisere at dokumentet er originalt på: https://scrive.com/verify

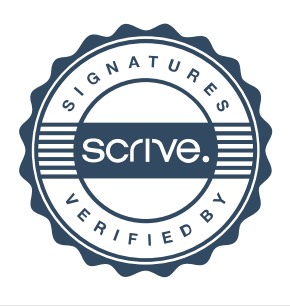